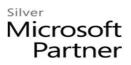

# **Microsoft Planner for End Users**

## **Course Details**

## **Course Outline**

#### 1. Lesson

- Manage Tasks with the Planner App
  - 1. Planner App
  - 2. Planner Tasks and Buckets
  - 3. Task Details and Progress

#### 2. Lab

• Creating Tasks in the Planner App